# **Федеральное государственное унитарное предприятие «Всероссийский научно-исследовательский институт метрологии им. Д.И. Менделеева»** Ф ГУП «ВНИИМ им. Д.И. Менделеева»

УТВЕРЖДАЮ И.о. директора «ВНИИМ им. Д.И. Менделеева»  $rac{B}{C}$ А.Н. Пронин декабря 2017 г.

Государственная система единства измерений

Системы ультразвуковые UTxx-V72 модификаций 41. 45

**Методика поверки МП 2512-0005-2017**

> Руководитель отдела геометрических измерений Н.А. Кононова

Санкт-Петербург 2017

Настоящая методика распространяется на системы ультразвуковые UTxx-V72 модификаций 41, 45 (далее - системы), изготавливаемые фирмой GE Sensing  $&$  Inspection Technologies GmbH, Германия, и устанавливает методику их первичной и периодической поверок.

Интервал между поверками - 1 год.

## **1. Операции поверки**

1.1. При проведении поверки выполняют операции, указанные в таблице 1.

Таблица 1

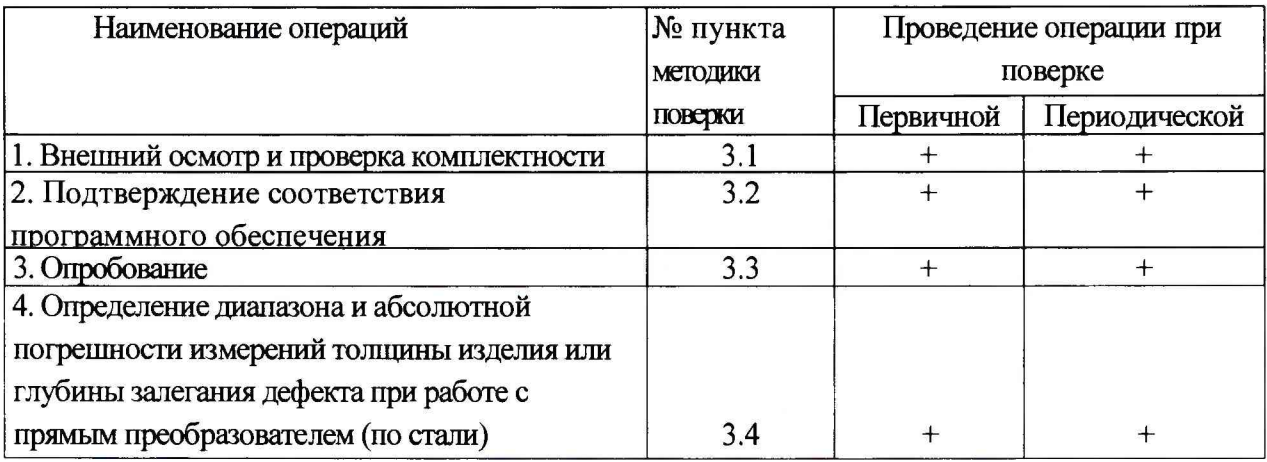

# 2.2. Средства поверки

При проведении поверки машин должны применяться средства измерений, указанные в таблице 2.

Таблица 2

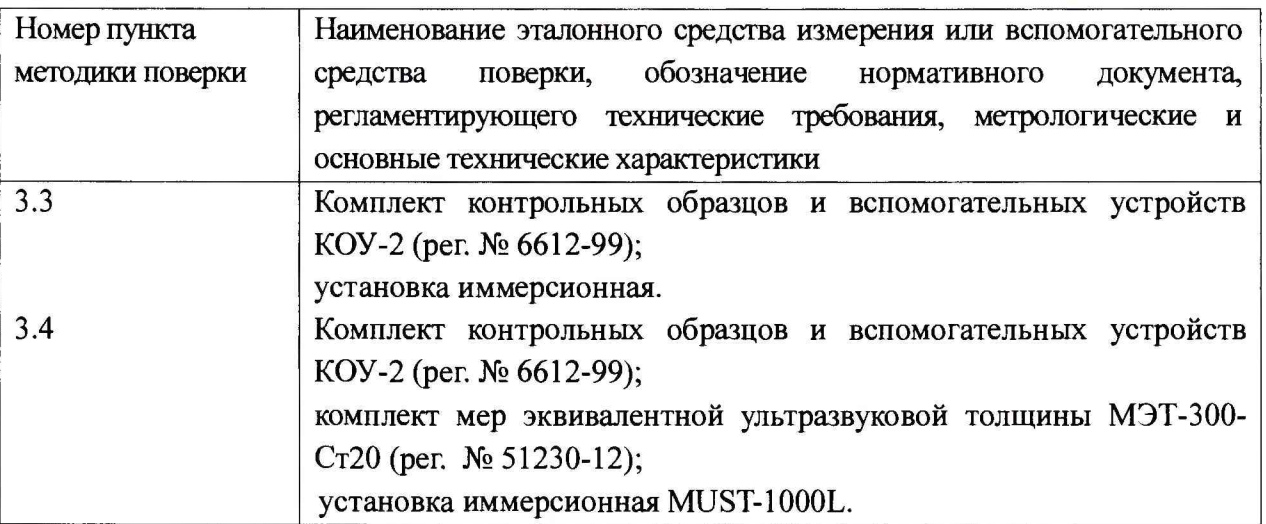

2.3. Допускается применение средств поверки, не указанных в таблице 2, при условии, что они обеспечивают требуемую точность измерений и имеют действующие свидетельства о поверке.

#### 2.4. Требования безопасности

При проведении поверки должны быть соблюдены требования безопасности, изложенные в технической документации фирмы GE Sensing & Inspection Technologies GmbH, Германия.

2.5. Условия поверки.

- диапазон температуры окружающего воздуха, °С.......................от 15 до 25;
- относительная влажность воздуха, %, не более........................................... 80.

### 2.6. Подготовка к поверке

Эталонные и поверяемые средства измерений перед началом поверки должны быть выдержаны в помещении для поверки не менее 3 часов.

## **3. Проведение поверки**

3.1. Внешний осмотр и проверка комплектности.

При внешнем осмотре должно быть установлено соответствие систем следующим требованиям:

 $\blacksquare$ отсутствие механических повреждений, влияющих на правильность функционирования;

- соответствие комплектности систем требованиям технической документации.

Результаты внешнего осмотра и проверки комплектности заносят в протокол поверки, рекомендуемая форма которого приведена в приложении А.

3.2. Подтверждение соответствия программного обеспечения.

Для идентификации программного обеспечения (далее - ПО) проводят запуск ПО в соответствии с технической документацией. Проверяют, что в свойствах файлов отображаются идентификационные наименования и номера версий ПО.

Сравнивают идентификационный номер и контрольную сумму ПО с указанными в технической документации. Идентификационный номер ПО отображается в нижней панели основного окна программы.

Идентификационные данные ПО должны соответствовать приведенным в таблице 3.

Таблица 3

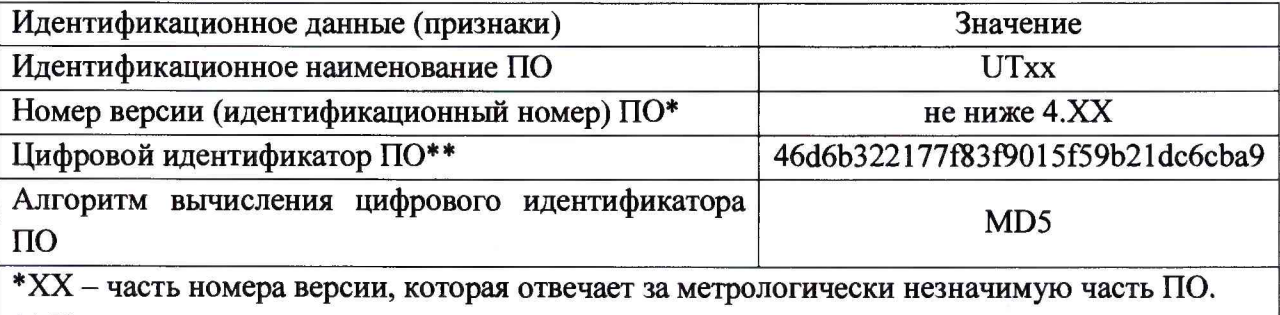

\*\* Контрольная сумма указана для версии ПО 4:11.60/0

Актуальные данные приведены в технической документации при поставке.

3.3. Опробование.

Выполняют следующие подготовительные работы. Подготавливают к работе установку иммерсионную в соответствии с технической документацией. Подключают к электронному блоку преобразователь из комплекта системы. Устанавливают в установку иммерсионную образец СО-2 из комплекта контрольных образцов и вспомогательных устройств КОУ-2 (далее - СО-2). Перемещая преобразователь вдоль поверхности СО-2, необходимо обнаружить максимум амплитуды эхо-сигнала от искусственного дефекта СО-2. Устанавливают скорость распространения УЗК СО-2, изменяют временную развертку и усиление так, чтобы эхо-сигал от искусственного дефекта находился в центре экрана, амплитуда сигнала составляла 80-100 *%* экрана. Аналогичную процедуру выполняют со всеми преобразователями из комплекта системы.

Результаты опробования считаются положительными если регулировка, настройка системы функционируют согласно технической документации: диапазон регулировки усиления составляет (0-110) дБ с шагом 0,5 дБ, диапазон показаний временных интервалов  $- (1-5000)$  мкс и диапазон установки скорости распространения УЗК (1000 - 7000) м/с. На экране наблюдается эхо-сигнал от искусственного дефекта СО-2 при подключении всех преобразователей из комплекта системы.

3.4. Определение диапазона и абсолютной погрешности измерений толщины изделия или глубины залегания дефекта при работе с прямым преобразователем (по стали)

Устанавливают в установку иммерсионную СО-2. Перемещая преобразователь вдоль поверхности СО-2, необходимо обнаружить максимум амплитуды эхо-сигнала от искусственного дефекта СО-2. Устанавливают скорость распространения УЗК СО-2, изменяют временную развертку и усиление так, чтобы эхо-сигал от искусственного дефекта находился в центре экрана, амплитуда сигнала составляла 80-100 % экрана. Выполняют измерения глубины залегания дефекта СО-2 с помощью системы. Вычисляют абсолютную погрешность измерений как разность между измеренным значением глубины залегания дефекта и действительным значением глубины залегания дефекта

Результаты измерений заносят в протокол поверки.

Поочередно устанавливают в установку иммерсионную меры из комплекта мер эквивалентной ультразвуковой толщины МЭТ-300-Ст20 (далее - меры) номинальные значения толщин которых соответствуют началу, середине и концу диапазона измерений. Выставляют скорость распространения УЗК мер. Выполняют измерения толщины мер с помощью системы. Вычисляют абсолютную погрешность измерений как разность между измеренным значением толщины меры и действительным значением. Аналогичные измерения выполняют с помощью всех преобразователей из комплекта системы.

Диапазон измерений толщины изделия или глубины залегания дефекта при работе с прямым преобразователем (по стали) должен составлять от 3 до 300 мм.

Абсолютная погрешность измерений толщины изделия или глубины залегания дефекта при работе с прямым преобразователем (по стали) не должна превышать  $\pm (0,1+0,02X)$  мм,

где  $X$  - измеряемая величина, мм

Результаты измерений заносят в протокол поверки.

#### 4 Оформление результатов поверки

4.1 Результаты поверки оформляются протоколом установленной формы (приложение А).

4.2 В случае положительных результатов поверки система признается годной к эксплуатации и на нее выдается свидетельство о поверке. Знак поверки наносится на корпус электронного блока или на свидетельство о поверке.

4.3 В случае отрицательных результатов по любому из вышеперечисленных пунктов поверки система признается не пригодной к применению, к эксплуатации не допускается. Отрицательные результаты поверки оформляются в соответствии приказом Минпромторга России от 2 июля 2015 г. № 1815.

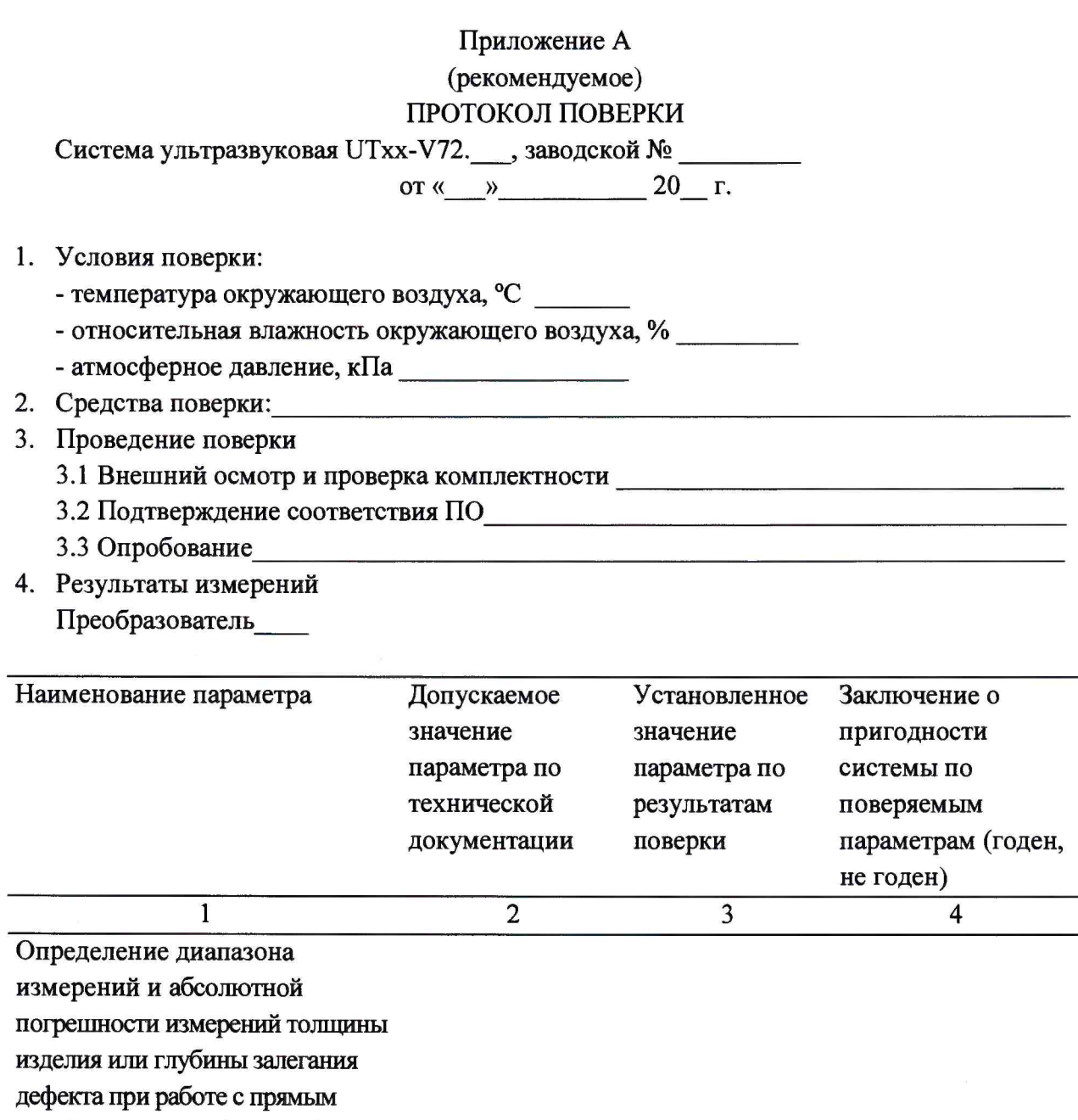

преобразователем (по стали)

На основании результатов поверки выдано свидетельство о поверке (извещение о непригодности) № 

Поверитель